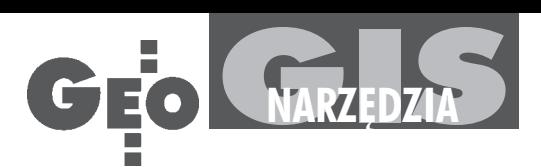

## Oprogramowanie dla mapy numerycznej i nie tylko (III)

## Co włożyć do komputera?

W ostatniej części cyklu prezentujemy dalszy ciąg dostępnej na krajowym rynku informatycznym oferty narzêdzi, które możemy wykorzystać w geodezji i kartografii. Przypominamy też zasady, którymi powinniśmy się kierować przy ich zakupie. Nagminnie zdarza siê bowiem, że np. wybrane oprogramowanie nie jest w stanie obsłużyć, w rozsądnym czasie, zaaplikowanych mu zbiorów danych, na wydruk sekcji mapy trzeba czekać przysłowiowe godziny, a cena za serwis czy tzw. upgrade przyprawia użytkownika o ból głowy przez kolejne lata.

a wstępie musimy dokładnie sprecyzować, czego od oprogramowania oczekujemy. Inne wymagania mają przecież indywidualni geodeci, inne – ośrodki dokumentacji, jeszcze inne – firmy wykonujące usługi geodezyjne i kartograficzne np. dla miasta, zakładów przemysłowych czy branż sieciowych. I nie chodzi tu tylko o wielkość zbiorów danych, które oprogramowanie będzie obsługiwać, ale przede wszystkim o ich specyfikê.

naszym opracowaniu pokazujemy ró¿ne propozycje oprogramowania. Kryteria porównania są podobne do zastosowanych przed rokiem, ale z uwzglêdnieniem wielu sugestii, jakie otrzymaliśmy od użytkowników. Przy ich doborze za nadrzędne uznaliśmy te, które powinno spełniać oprogramowanie do tworzenia map numerycznych, a zatem wzięliśmy pod uwagę:

■ zgodność z obowiązującymi standardami technicznymi (np. zgodność prezentacji obiektów na mapie z obowiązującą instrukcją  $K-1$ ),

■ możliwość integracji danych graficznych i opisowych,

■ prowadzenie pe³nej archiwizacji modyfikowanych danych (odtworzenie historii obiektu czy stanu bazy na zadaną datê),

■ otwartość oprogramowania (import/ eksport danych w powszechnie używanych formatach),

**■ możliwość jednoczesnego dostępu ope**ratorów do baz (czy jednoczesnej edycji),

■ możliwość tworzenia kopii archiwalnych czy cofnięcia błędnej operacji,

zapewnienie poprawności danych, ochrony przed utratą i dostępem do nich niepowołanych osób,

■ zapewnienie, przez producenta lub jego partnerów, dostępności obsługi serwisowej.

P rzy dokonywaniu wyboru oprogramowania nie można też zapominać o aspektach ekonomicznych zakupu. Nie wystarczy bowiem znajomość ceny produktu. Trzeba liczyć się jeszcze z dodatkowymi wydatkami, gdy zmienimy system operacyjny czy zainstalujemy lub poszerzymy sieć. Musimy też pamiętać o koszcie dodatkowych aplikacji lub modułów (jeśli oprogramowanie takich wymaga) i niezbêdnego przeszkolenia personelu oraz o opłatach serwisowych. Niezmiernie ważne jest równie¿ sprawdzenie, jak program, który jesteśmy skłonni zakupić, sprawuje się u tych, którzy już go wykorzystują, oraz ile licencji i komu udzielił producent. Warto też (na poziomie umowy ze sprzedawcą) określić dokładnie, jakie są warunki ewentualnych modyfikacji oprogramowania (chociażby w przypadku wykrycia błędów w jego funkcjonowaniu).

Mamy jednak świadomość, że nie wyczerpujemy tematu. Czekamy zatem na głosy czytelników i kolejne sugestie, które będziemy mogli wykorzystać w podobnych opracowaniach w przyszłości.

Tabele (str. 28-33) opracowaliśmy na podstawie ankiet wypełnionych przez dystrybutorów lub twórców oprogramowania. Oferta została uporządkowana alfabetycznie (cz. I w numerze 12/2000, cz. II –  $1/2001$ ).

**opr. red.**

## Czy praca może być przyjemnością?

Programy komputerowe

**Przepisy Prawne** 

Standardy Geodezyjne

Słownik Geodezyjny

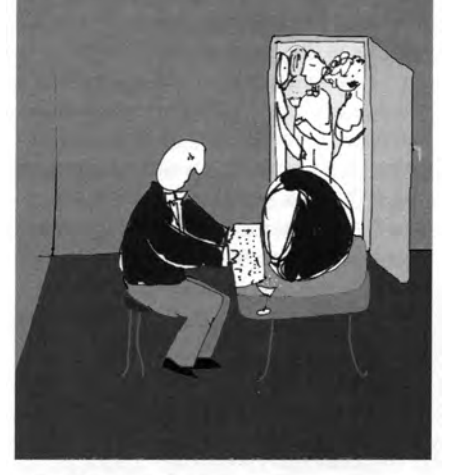

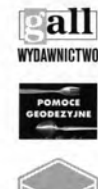

40-047 Katowice ul.Kościuszki 48/5 tel./fax (32) 253 02 47 gall@slask.pdi.net www.gall.slask.pdi.net

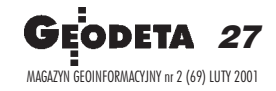

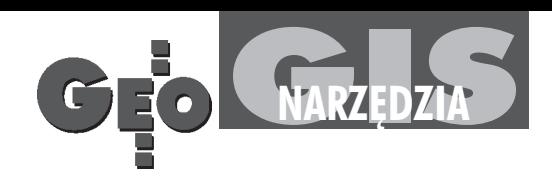

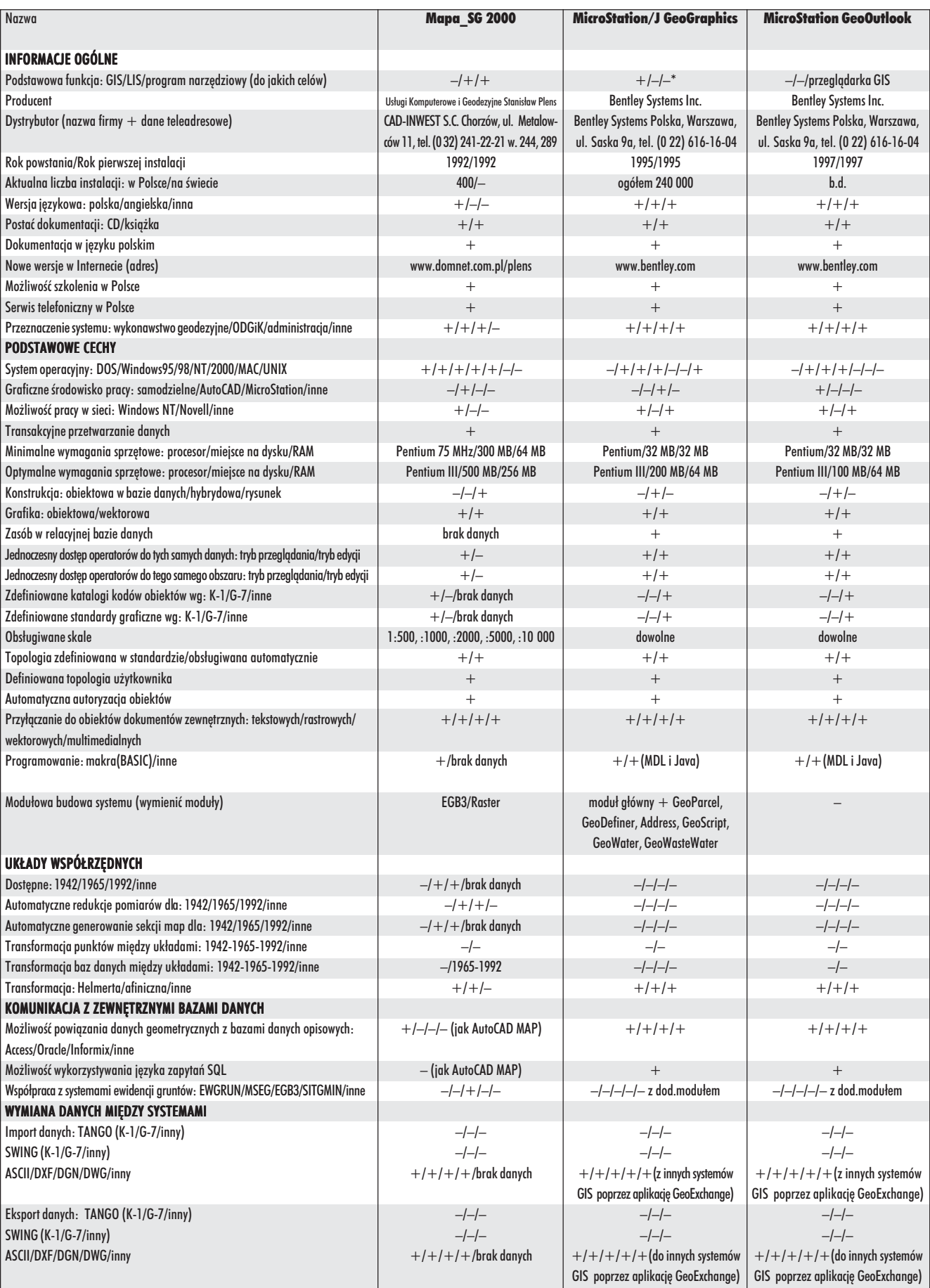

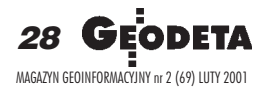

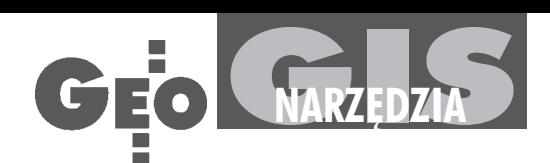

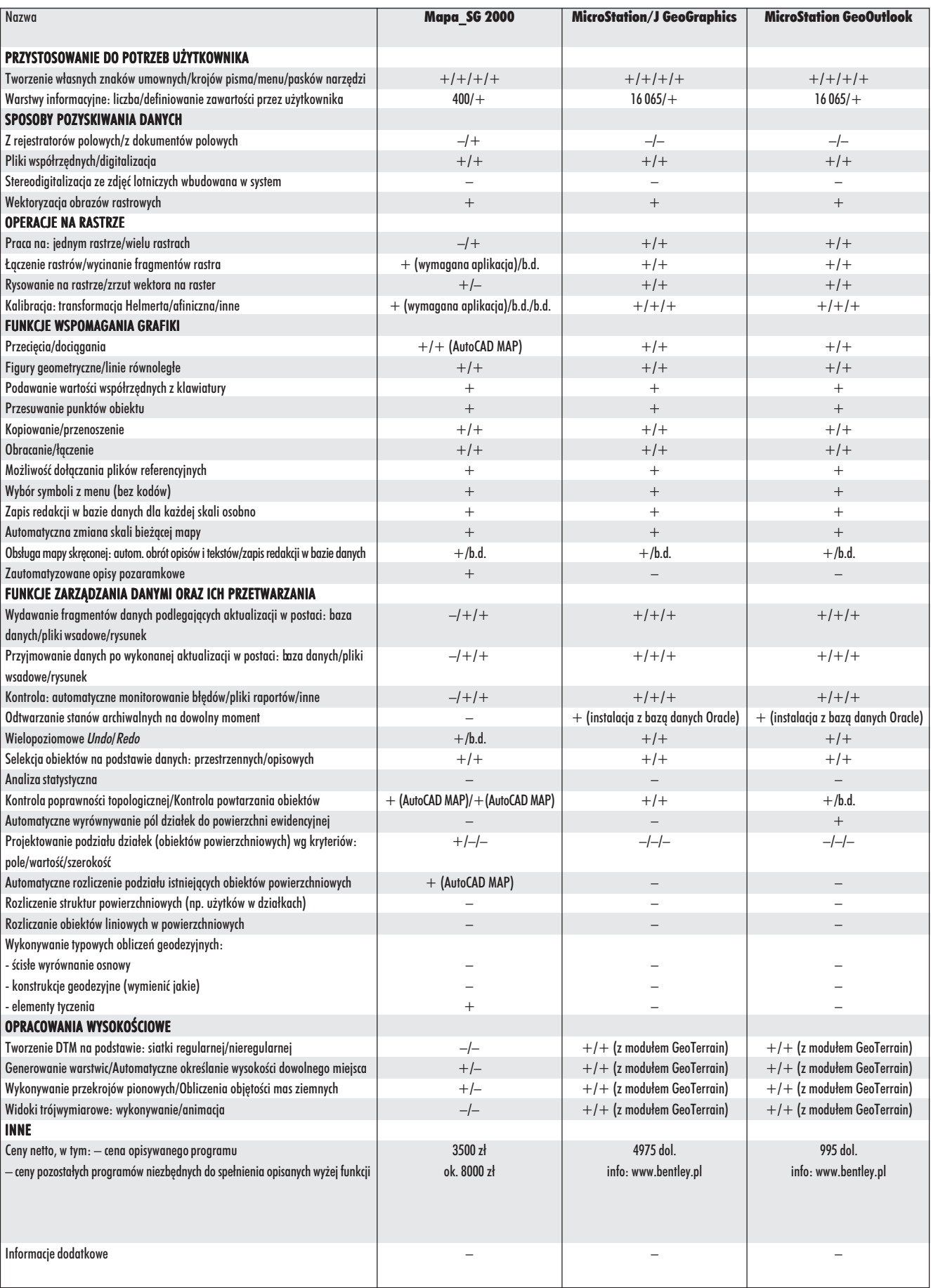

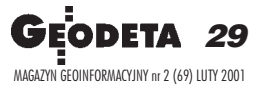

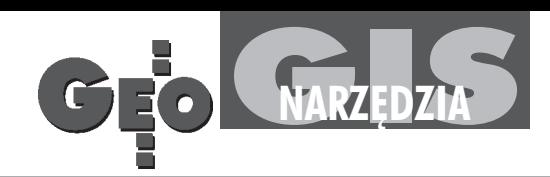

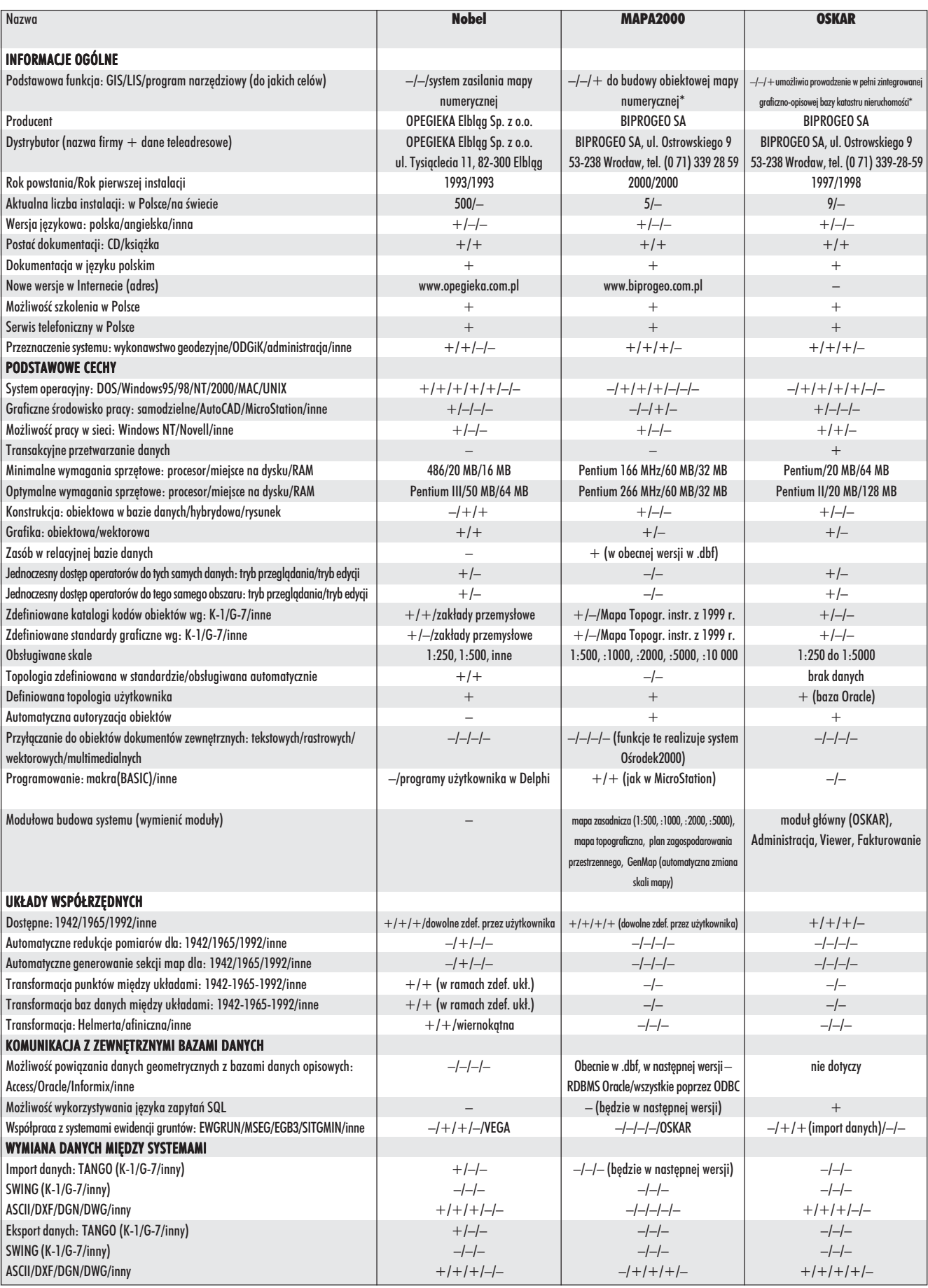

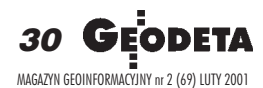

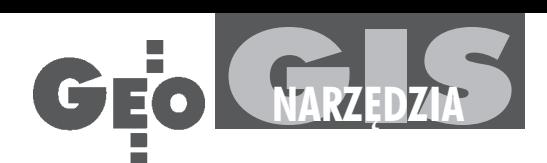

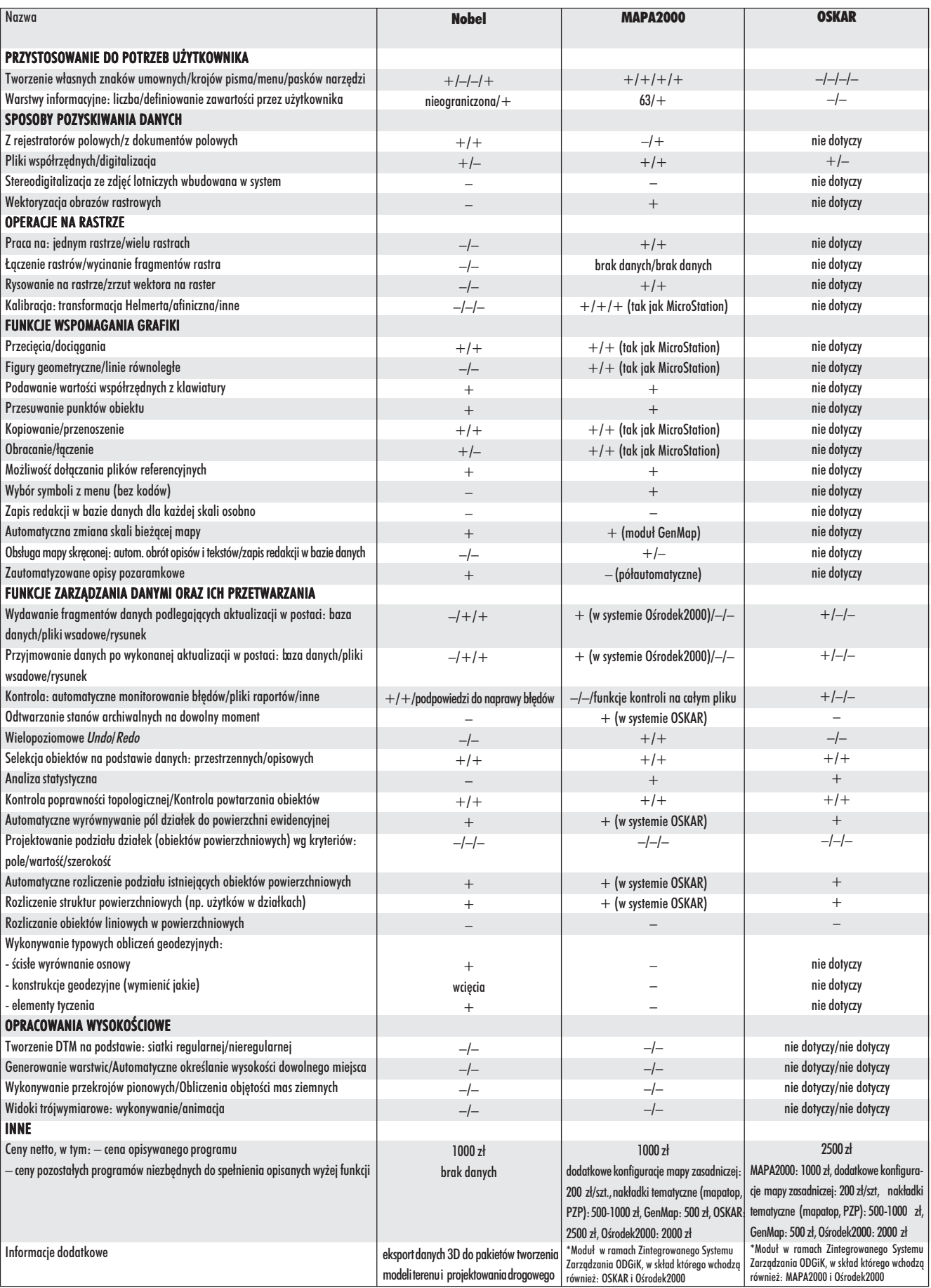

31 MAGAZYN GEOINFORMACYJNY nr 2 (69) LUTY 2001

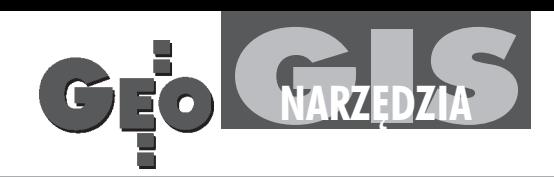

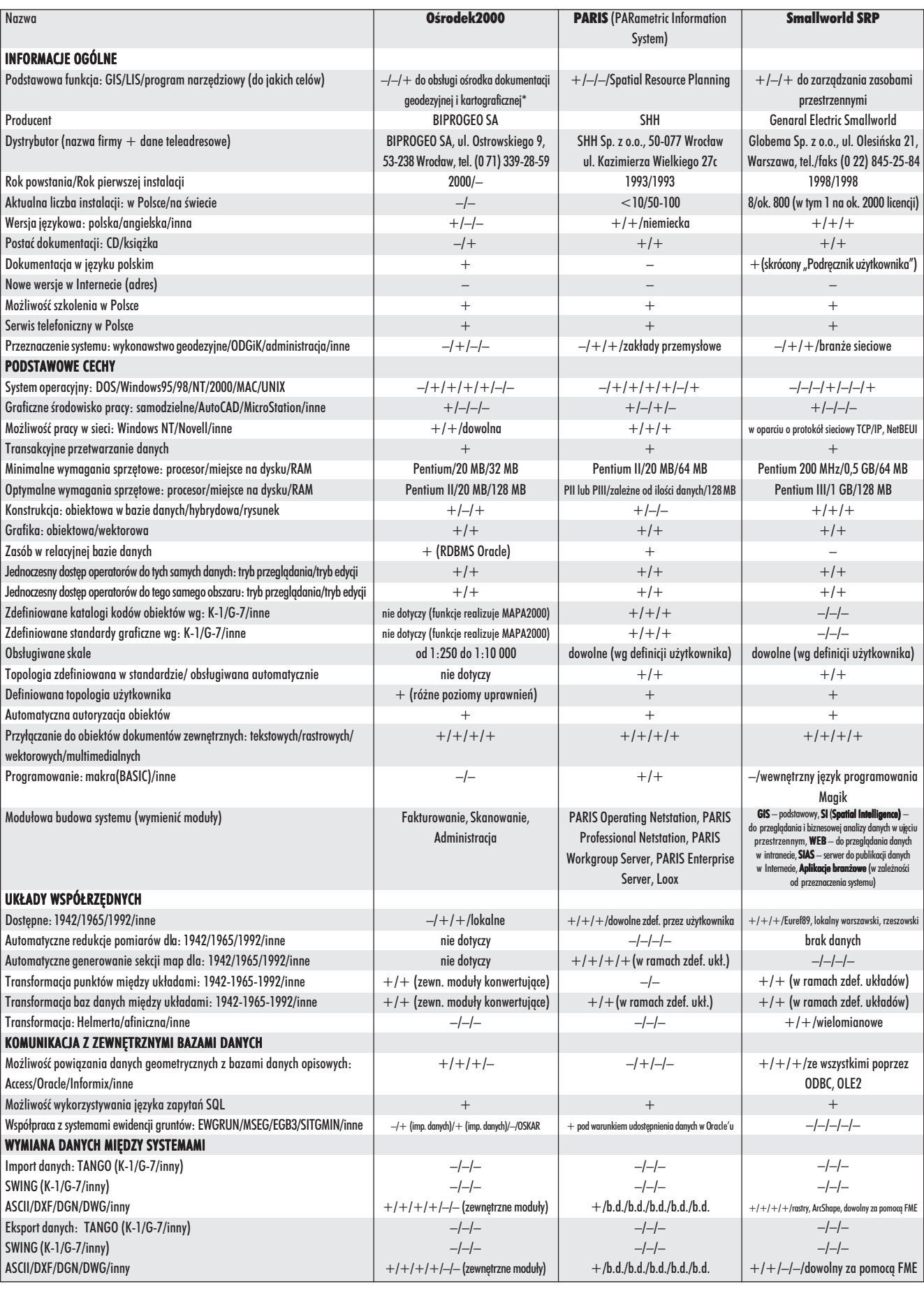

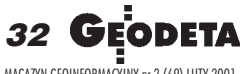

MAGAZYN GEOINFORMACYJNY nr 2 (69) LUTY 2001

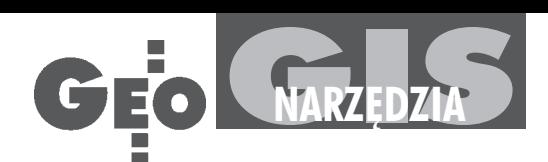

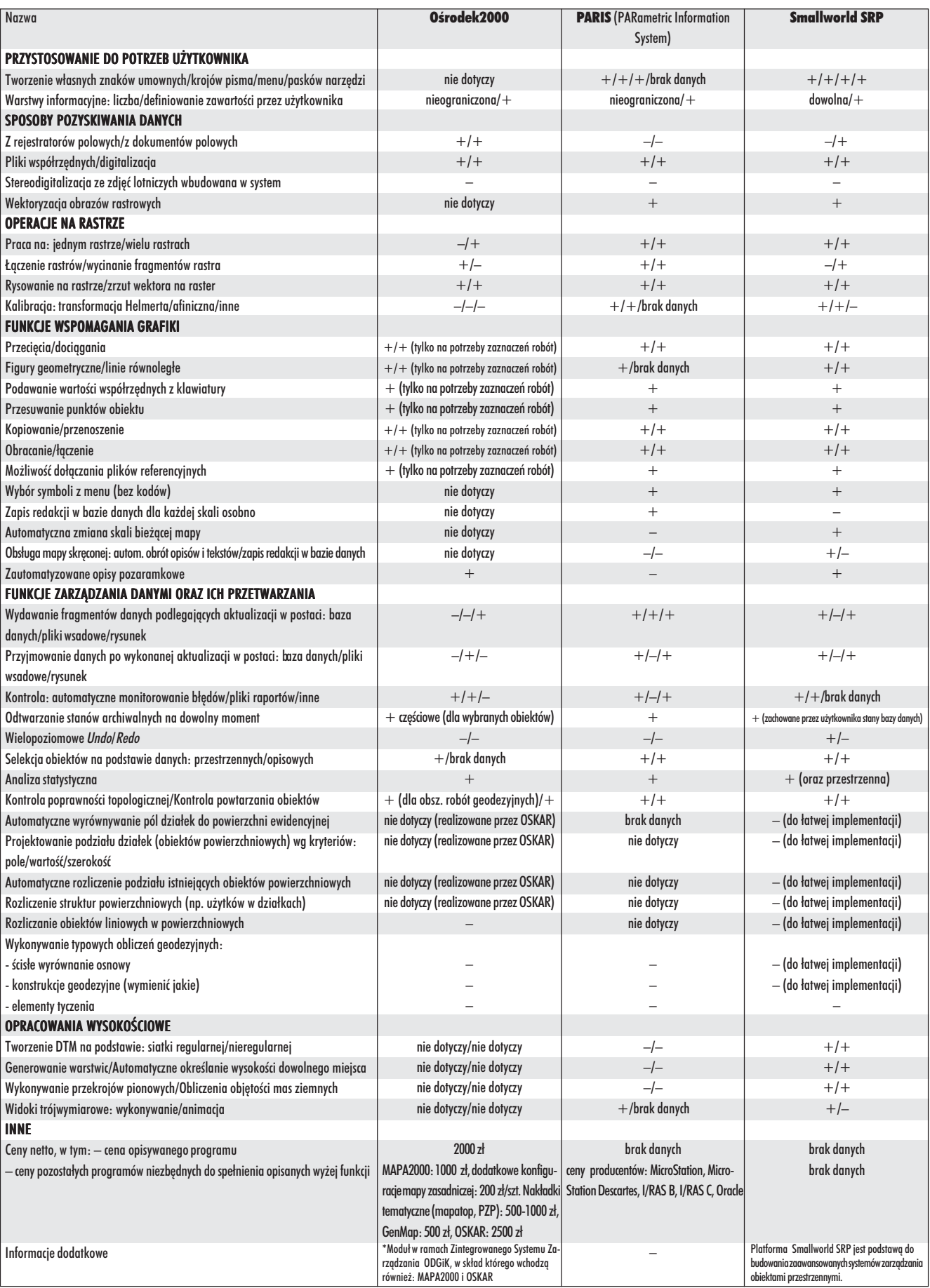

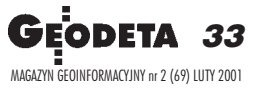